# Welcome to my class

Presented by….. Shajeda Yeasmin Instructor(Computer) Bangladesh Sweden Polytechnic Institute. Kaptai. Rangmati.

## **Name of the Subject & code**

## **Python Programming Subject Code: 28521**

## षशाय-৫

## (BRANCHING STRUCTURE)

#### সিদ্ধান্ত গ্রহন/ Decision Making

সিদ্ধান্ত গ্রহণের জন্য প্রোগ্রামিং এ সচরাচর কস্তিশনাল(conditional) স্টেমেন্ট ও আনকস্তিশনাল (unconditional) স্টেমেন্ট ব্যবহৃত হয়।

## **কন্ট্রোল ফ্লো**

একটি প্রোগ্রাম কিভাবে চলবে, কোন ধাপের পর কোন ধাপ অনুসরন করবে সেই সিদ্ধান্ত নেওয়াই কন্ট্রোল ফ্লো । আমরা এই চ্যাপ্টারে দেখবো কিভাবে আমরা একটি েোইথন প্রোগ্রোবমর প্লো কবরোল করবে েোকর ।

েোইথন প্রোগ্রোম প্লো কবরোল ২ রকোরঃ

১.ব্রাসচিং ও

২.লুপিং

ব্রাসচিং আবার ২ রকার ---

১.কন্ডিশনাল ব্রাঞ্চিং হ্লেন

২. আনকন্ডিশনাল ব্রাঞ্চিং ক্লো

কসিশনাল ব্রাসচিং **ফ্লোোঃ** যখন প্রোগ্রোবম শেতসোবেবে এক েো একোকেক প্েিবমন্ট নির্বাহের জন্য কন্ডিশনাল কন্ট্রোল স্টেটমেন্ট ব্যবহৃত হয়। কন্ডিশনাল স্টেটমেন্টে ব্যবহৃত শর্ত সত্য হলে প্রোগ্রামে এক ধরনের ফলাফল পাওয়া এবং মিথ্যা হলে অন্য ধরনের ফলাফল পাওয়া যায়।পাইথনে ৪ প্রকার কবরোল প্েিবমবন্ট আবে ।

- ১। if প্েিবমন্ট
- ২। if-else প্েিবমন্ট
- ৩। elif প্েিবমন্ট
- ৪। nested if প্েিবমন্ট

আনকসিশনাল ব্রাসচিং প্লা

যখন কোন প্রোগ্রাম আনকন্ডিশনাল স্টেটমেন্টের প্রভাবে নির্বাহ হয় , তখন তাকে আনকন্ডিশনাল ব্রাঞ্চিং ফ্লো বলে ।এতে প্রোগ্রাম এর কোন <mark>অংশ বারবার নির্বাহ হয়</mark> ।

### **if ফ্েটন্ট্েন্ট ,if-else ফ্েটন্ট্েন্ট ,else if ফ্েটন্ট্েন্ট ও nested if-else ফ্েটন্ট্েন্ট**

#### **পোইথন্ট্ে If Statement ককভোন্ট্ে কোজ কন্ট্ে?**

- েোইথবন if Statement েখন ই কোজ করবে, যখন প্কোবনো Logical Condition true হয়,
- যখন logical Condition false হয়, Python Compiler if Statement ব্লক এর মধ্যের কোড গুলোকে skip বা এডিয়ে যায়।
- If Statement প্ক One way decision েো একমুখী কসদ্ধোন্ত ও েলো েয়।

#### পাইথনে if statement এর Flow Chart

পাইথনে If Statement কিভাবে কাজ করে তা বুঝার জন্য নিচের flowchart টি লক্ষ্য করুন:

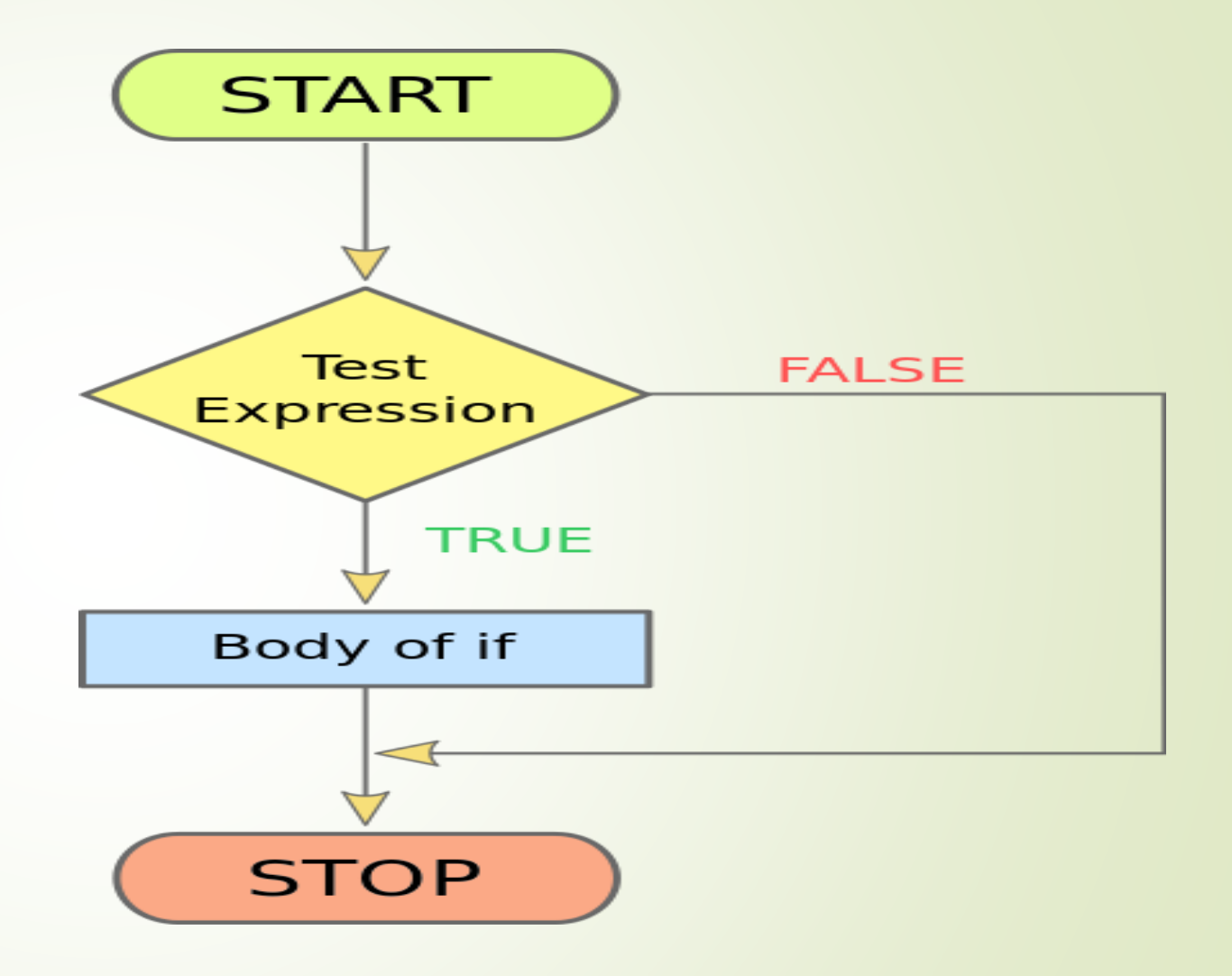

#### Python If Statement Flow Chart

# **Python if Statement কিেন্ট্টক্স**

#### **if condition:**

#### **statement(s)**

এবার চলুন একটা উদাহরণ দিয়ে বুঝা যাক :

# If the number is positive, we print an appropriate message

 $num = 3$ 

if num  $> 0$ :

print(num, "is a positive number.")

## **েযোখ্যো:**

- $1.$ উপরের উদাহরণে num > 0 হচ্ছে condition।
- 2. এখানে যেহেতু ভ্যারিয়েবল num এর ভ্যালু 0 এর থেকে বড়, আর তাই  $\overline{\phantom{a}}$ condition এর ভ্যালু true এবং if এর ভেতরে অবস্থিত বডি সম্পাদিত হবে। আউটপুট: 3 is a positive number

## **পোইথন্ট্ে if-else Statement কক ?**

Python Language এ else statement হচ্ছে if এর বিপরীত অর্থাৎ যদি কোনো কারণে if statement শর্ত পূরণ করতে ব্যর্থ হয় অথবা if statement যদি true না হয়।, তাহলে Program তার বিকল্প কোন অংশ execute হবে, তা নির্ধারণ করার জন্য মেই statement ব্যবহৃত হয়, তাকে বলা হয় else statement ।

### **পোইথন্ট্ে If-else Statement ককভোন্ট্ে কোজ কন্ট্ে?**

Python Language এ যখন if statement এর logical Condition false হয়, Python Compiler if Statement ব্লক এর মধ্যের কোড গুলোকে skip বা এড়িয়ে যায় এেং else Statement ব্লক এর মবধযর প্কোড গুবলোবক run করবে।

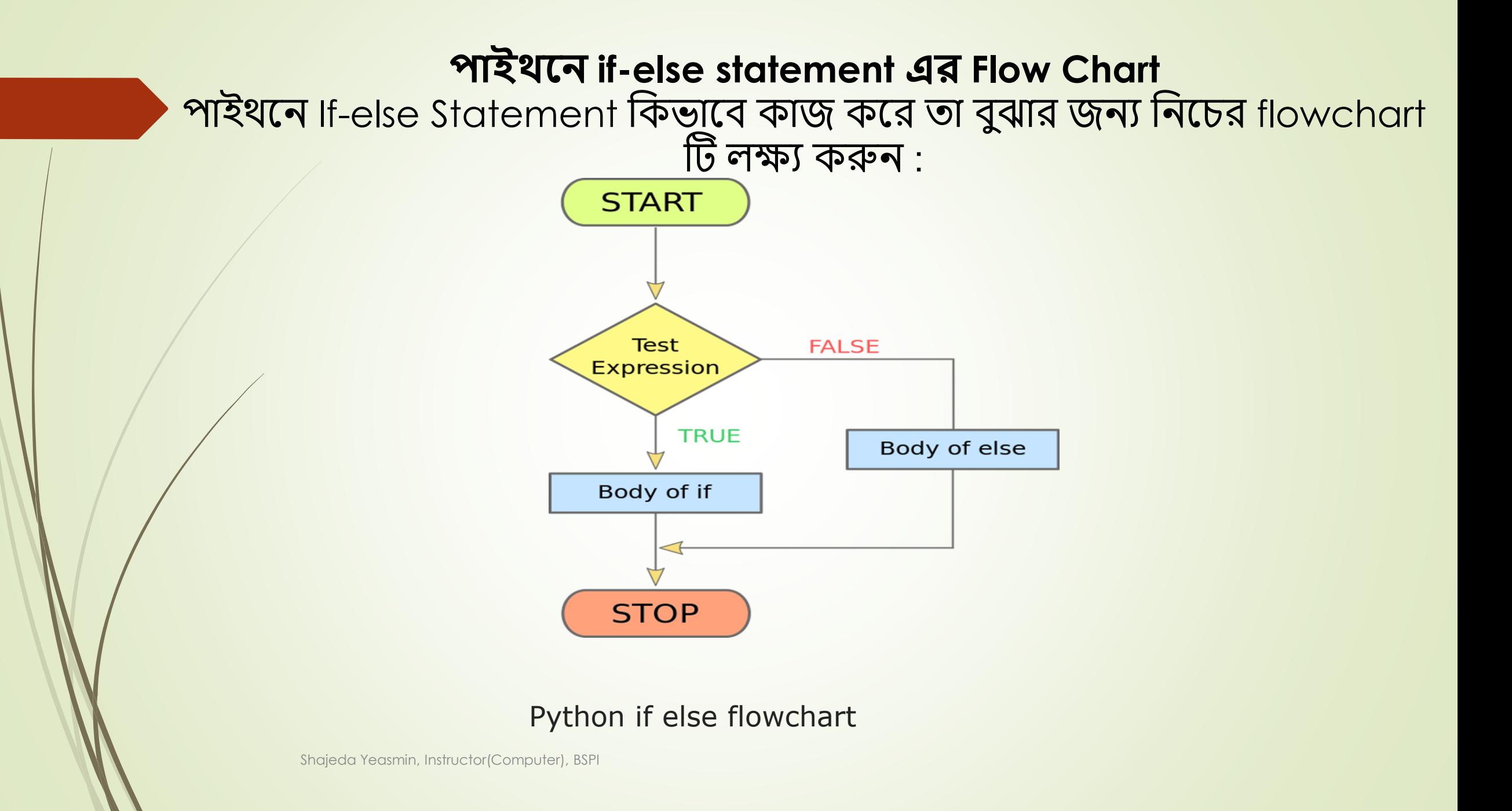

```
পাইথনে if...else সিনট্যাক্স
if condition:
Body of if
else:
Body of else
\mathsf{if}...else এর একটি উদাহরণ :
qge = 20if age \le=18:
  print("You're Child")
else:
  print("You're not Child")
Output :
You're not Yorninted Lorricomputer), BSPI
```
## **েযোখ্যো:**

এখানে যেহেতু ভ্যারয়েবল age এর ভ্যালু 18 এর থেকে ছোট নয়, আর তাই condition এর ভ্যালু false এবং if এর ভেতরে অবস্থিত বডি সম্পাদিত না হয়ে else code block সম্পাদিত হয়েছে।।

# েোইথবন elif statement কক ?

Python Language এ elif/elif statement হচ্ছে, একাধিক বা অনেকগুলো condition বা শর্তের মধ্যে ক্রমান্বয়ে সবগুলো condition বা শর্ত চেক করতে থাকে এবং প্রথম যেই শর্ত পূরণ হবে , তার প্রোগ্রাম execute করার সুযোগ দেয়। এবং পরবর্তী condition গুলো আর চেক কবরনো।

- **Python Language এ elif Statement ককভোন্ট্ে কোজ কন্ট্ে?**
- 1. if ও নয় else ও নয় এর মধ্যে যদি কোনো condition true হয়, তাহলে elif ব্যবহার করা েয়।
- $\acute{\text{2}}$ . অনেক গুলো logical elif/ elif এর মধ্যে যদি কোনো একটা elif true হয় , তাহলে compiler প্সই elif block এর মবধয প্কোড execute করবে। আর যকে প্কোবনো elif ই true নো েয় , েোই কডফল্ট else ব্লকটি execute করবে।
- 3. আবরকিো কথো প্জবন রোখো ভোবলো , যকে অবনক গুবলো elif এর মবধয একোকধক elif true েবয় যায়, তাহলে শুধু মাত্র প্রথম elif execute হবে।

## পাইথনে elif statement এর Flow Chart নিচের flowchart টি তে elif কিভাবে কাজ করে তা সহজে

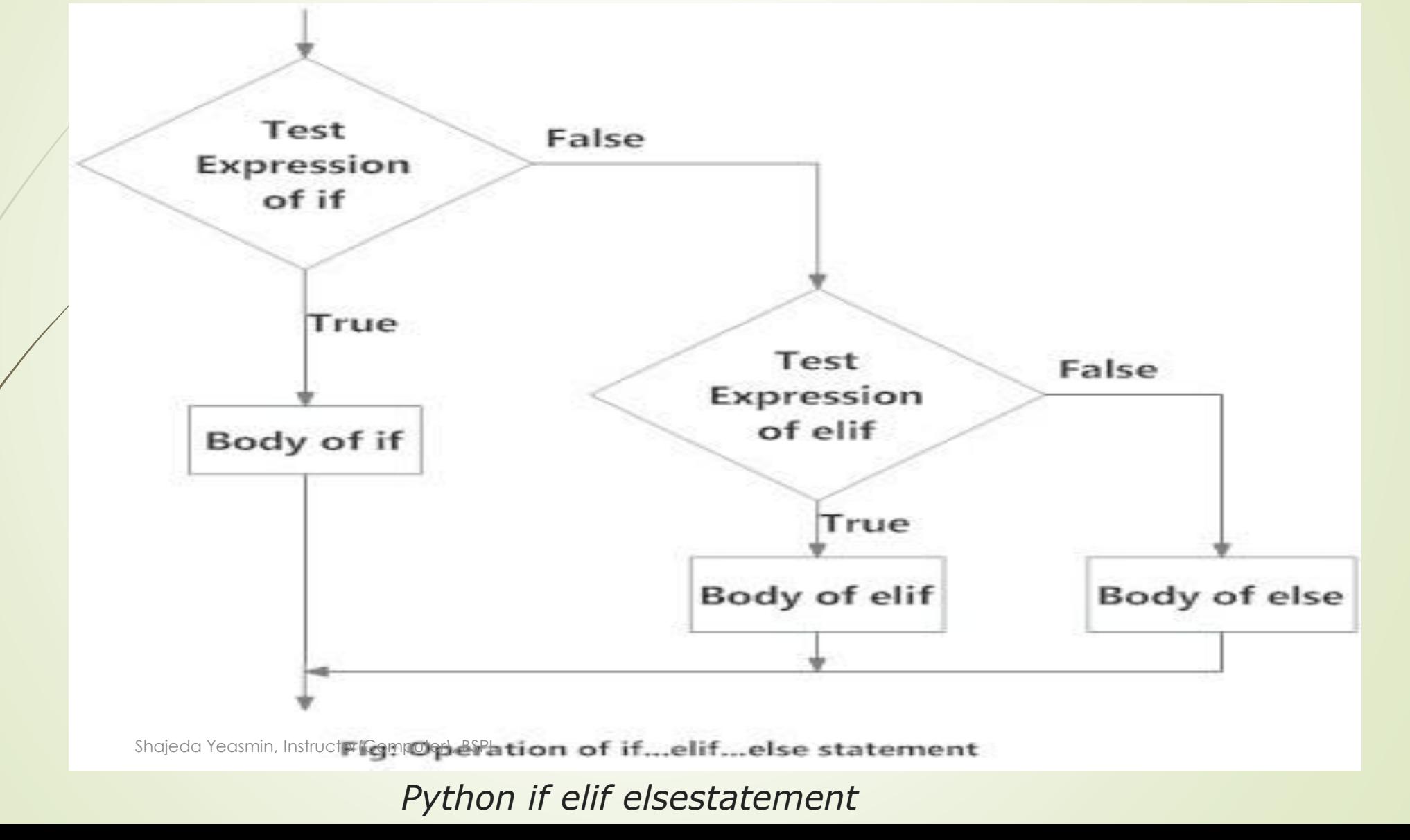

```
elif Statement এর Syntax কক ?
if condition:
Body of if
elif condition:
Body of elif
else:
Body of else
elif এর একটি উদাহরণ :
num = 0if / num > 0:print("Positive number")
elif num == 0:
  print("Zero")
else:
  print("Negative number")
ব্যাখ্যা: এখানে প্রথম উদাহরণের জন্য output আসবে zero
```
nested if প্েিবমন্ট

একটি শর্ত পূরন হবার পরে আরেকটি ভিন্ন শর্ত পূরন হয়েছে কিনা সেটা প্েখবে nested **if** প্েিবমন্ট েযেেোর েয়। এই ধরবনর Decision making অবেেোকৃ ে জটিল, এেং এখোবন একটি **if... elif... else** এর অংশ েবে পারে।

### **Syntax:**

if (condition1):

 $#$  Executes when condition1 is true

if (condition2):

# Executes when condition2 is true

# if Block is end here

# if Block is end here

## **FlowChart :**

#### **Nested if Statements**

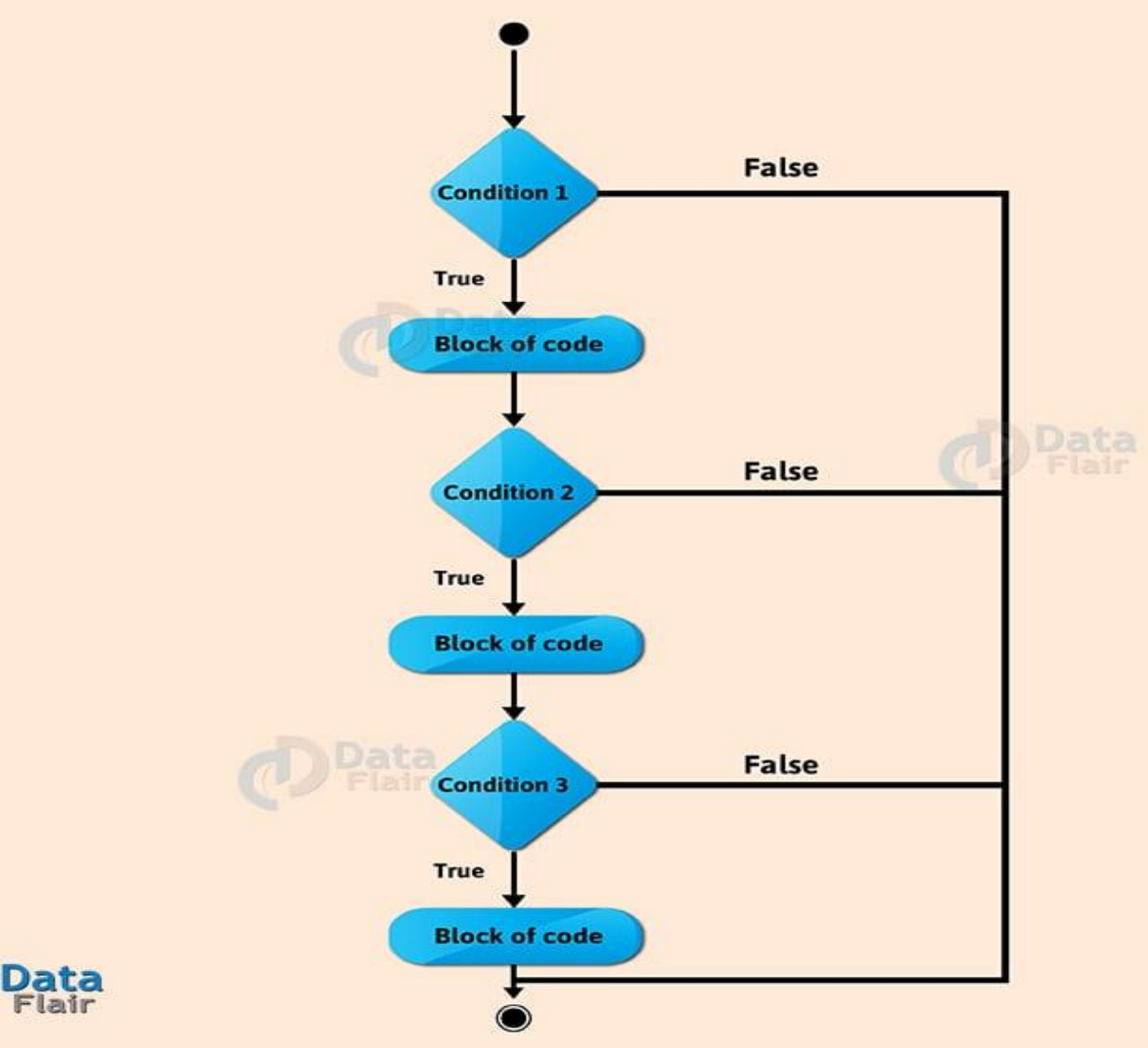

# nested if স্টেটমেন্ট

 $>>Q=1$  $>>$ b=2  $>>$ if a==1: if  $b == 2$ : print("a is 1 and b is 2") Output a is 1 and b is 2

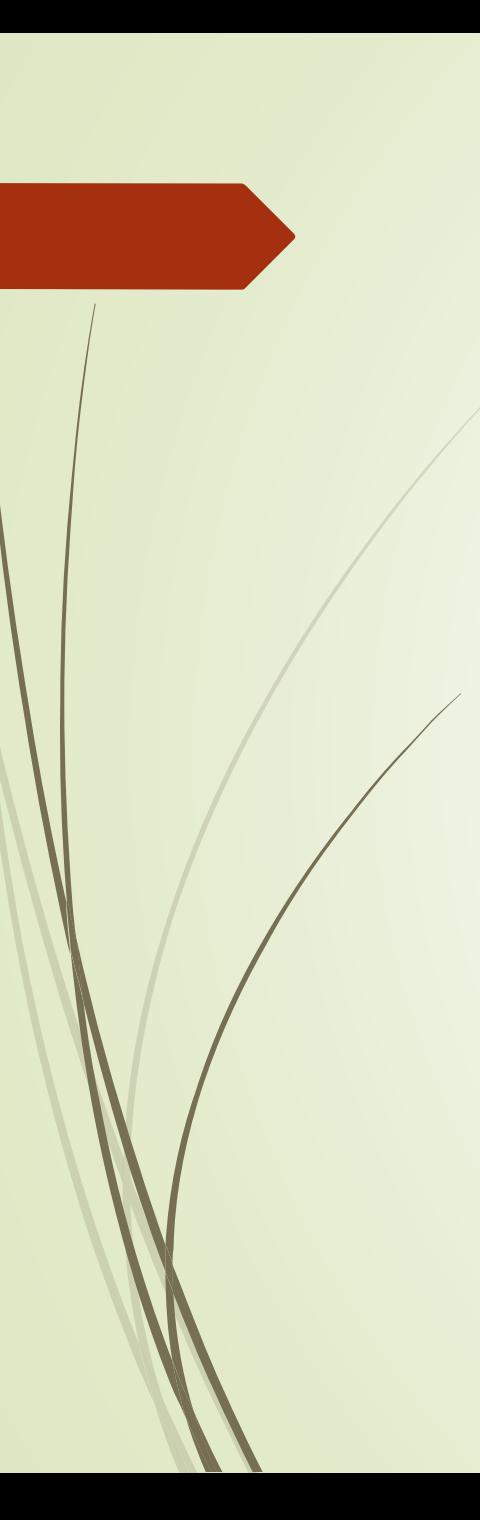

#### **Example**

# nested if statement  $num = 15$ if  $num >= 0$ : if  $num == 0$ : print("Zero") else: print("Positive number") else: print("Negative number")

Output: Positive number

# ENSIM